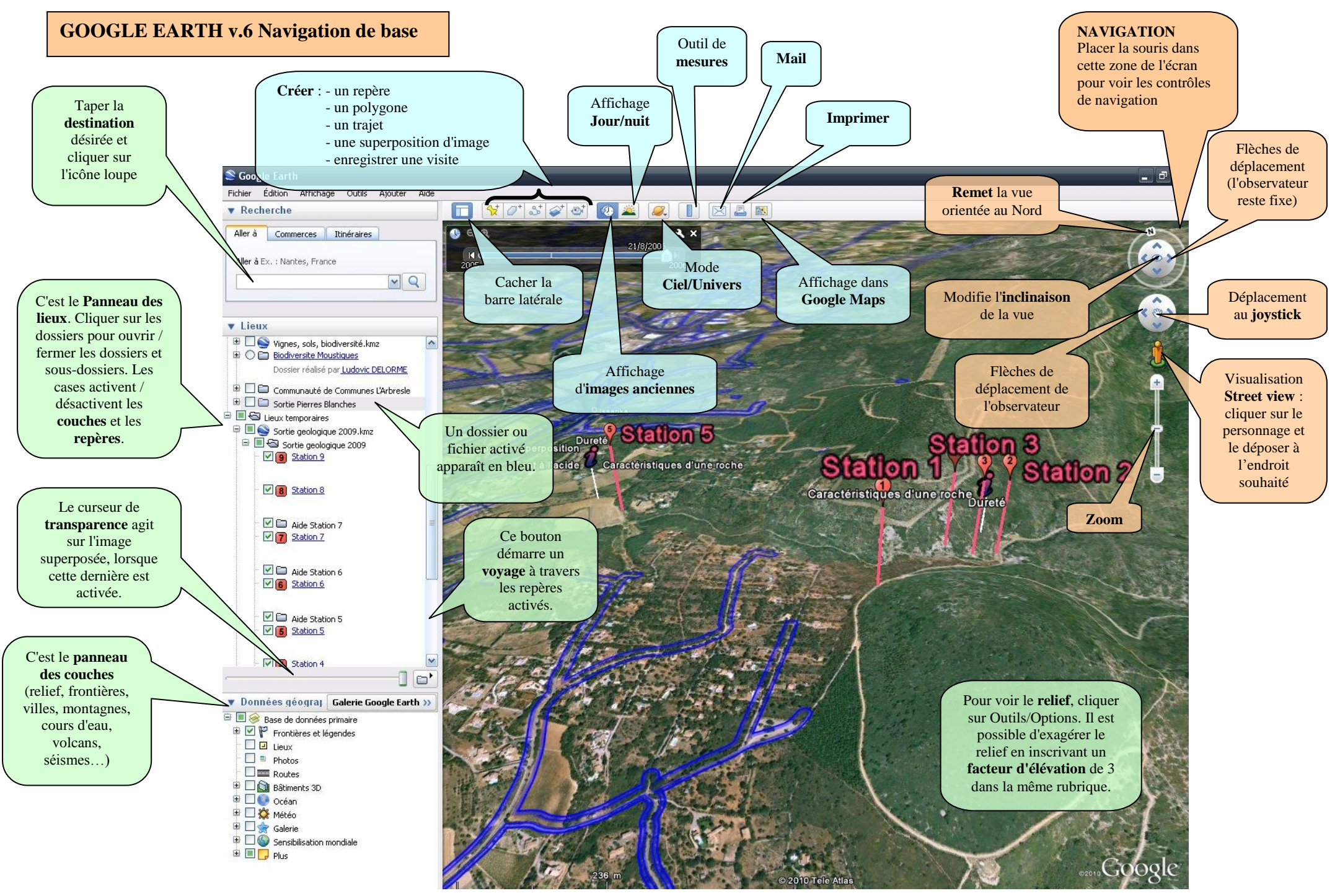

*Fiche réalisée pa[r Ludovic DELORME](mailto:ludovic.delorme@ac-montpellier.fr)*